## PHÒNG GD&ĐT LONG BIÊN **TRƯỜNG THCS LÊ QUÝ ĐÔN**

## **ĐỀ KIỂM TRA HỌC KỲ I NĂM HỌC 2022-2023 MÔN: TIN HỌC 7 Thời gian: 45 phút**

*(Không kể thời gian giao đề)*

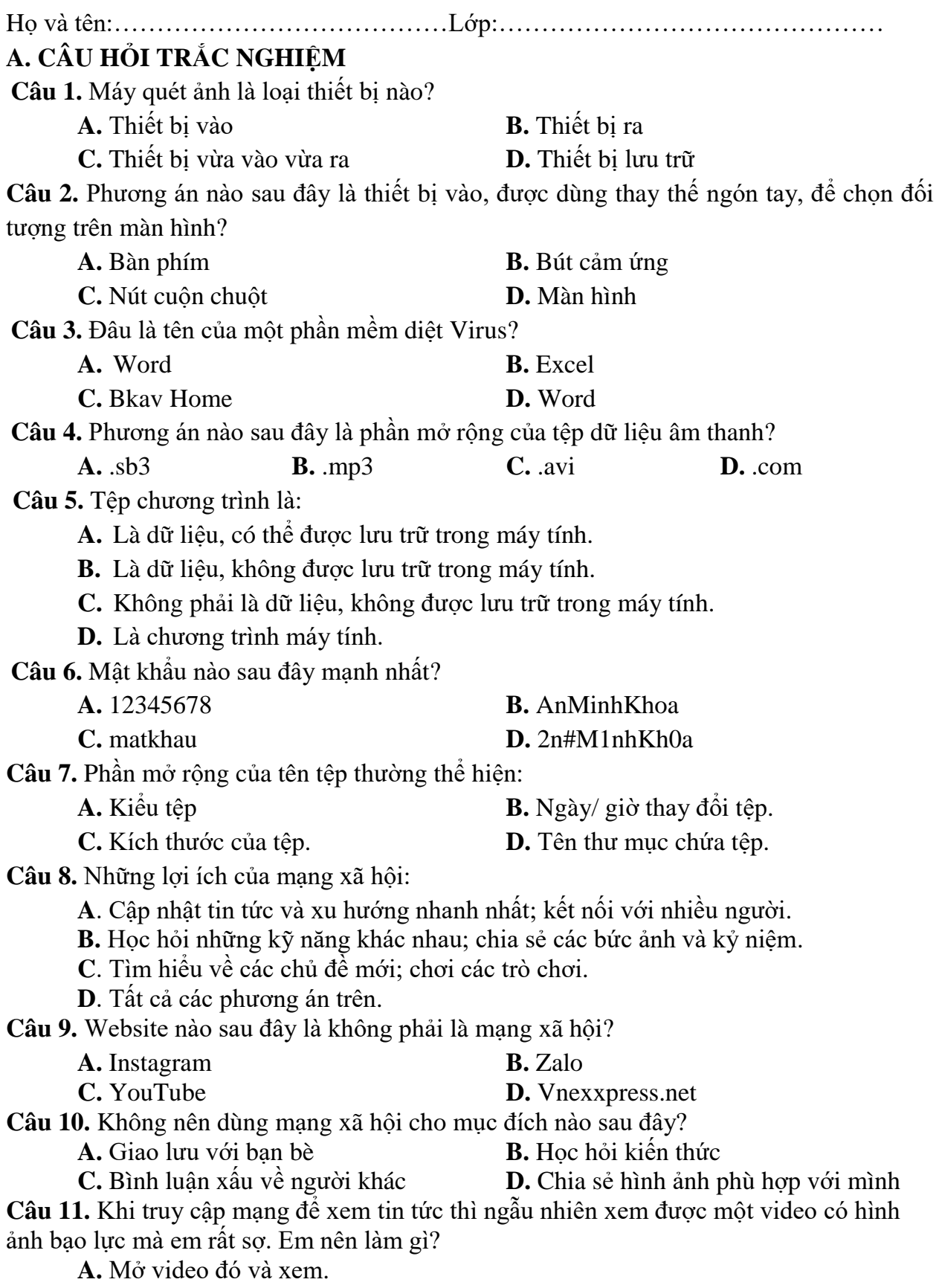

**B.** Thông báo cho cha mẹ và thầy cô giáo về điều đó.

**C.** Đóng video lại và tiếp tục xem tin tức coi như không có chuyện gì.

**D.** Chia sẻ cho bạn bè để doạ các bạn.

**Câu 12.** Địa chỉ ô nào dưới đây là đúng?

**A.** E **B.** 6 **C.** E6 **D.** 6E

**Câu 13.** Phần mềm bảng tính có chức năng chính là gì? Chon phương án đúng nhất. **A.** Quản trị dữ liệu.

**B.** Soạn thảo văn bản và quản trị dữ liệu.

**C.** Nhập và xử lí dữ liệu dưới dạng bảng.

**D.** Nhập và tính toán giống như máy tính cầm tay Casio.

**Câu 14**: Phát biểu nào dưới đây là đúng?

- **A.** Các hàng của trang tính được đặt tên theo các chữ cái A, B, C, …
- **B.** Các hàng của trang tính được đặt tên theo các số 1, 2, 3, …
- **C.** Các cột của trang tính được đặt tên theo các số 1, 2, 3, …
- **D.** Các hàng và các cột trong trang tính không có tên.

**Câu 15.** Muốn nhập công thức trực tiếp vào ô tính thì đầu tiên em cần?

**A.** Gõ dấu =

**B.** Gõ biểu thức

**C.** Nhấn Enter

**D.** Cả A và C đều đúng

**Câu 16.** Công thức khi nhập vào ô tính sẽ căn như thế nào?

**A.** Luôn căn trái.

**B.** Luôn căn giữa.

**C.** Luôn căn phải.

**D.** Tuỳ thuộc vào kết quả tính toán của công thức là số, văn bản hay ngày tháng.

**Câu 17.** Cú pháp đúng khi nhập hàm là?

**A.** =<Tên hàm><các tham số>

 $B = \langle$ Các tham số  $\rangle$  tên hàm  $>$ 

 $C.$  =<Tên hàm> $(<$ các tham số>)

**D.**  $=<$ Các tham số $>($  stên hàm  $>)$ 

**Câu 18.** Các tham số của hàm có thể là?

**A.** Số

**B.** Địa chỉ ô

**C.** Địa chỉ vùng dữ liệu

**D.** Cả A, B và C

**Câu 19.** Đáp án nào sau đây chỉ gồm các thiết bị vào?

- 
- **A.** Micro, máy in **B.** Máy quét, màn hình
- **C.** Máy ảnh kĩ thuật số, loa **D.** Bàn phím, chuột
- 

**Câu 20.** Mạng xã hội cho phép em chia sẻ thông tin dưới dạng nào?

**A.** Văn bản **B.** Hình ảnh

- 
- **C.** Âm thanh **D.** Tất cả các phương án trên

**B. CÂU HỎI TỰ LUẬN:**

**Câu 21 (1đ).** Hãy nêu chức năng của Hệ điều hành?

**Câu 22 (1đ).** Hãy nêu tên ba kênh trao đổi thông tin trên Internet?

**Câu 23 (2đ).** Nếu một trong những người bạn của em có biểu hiện nghiện trò chơi trực tuyến thì em sẽ làm gì để giúp bạn?

**Câu 24 (1đ).** Nêu cú pháp một số hàm thông dụng của phần mềm bảng tính?